Документ под ИНЦОСТЕРСТВО НАУКИ И ВЫСШЕГО ОБРАЗОВАНИЯ РОССИЙСКОЙ ФЕДЕРАЦИИ Дата подписания: 17.**Федерыть ное государс** гвенное автономное образовательное учреждение **высшего образования** 10730ffe6b1ed036b744b6e9d97700b86**f5d4d7<sub>d</sub>eдов</mark>ательский технологический университет «МИСИС»** Информация о владельце: ФИО: Котова Лариса Анатольевна Должность: Директор филиала Уникальный программный ключ:

#### **Новотроицкий филиал**

## Рабочая программа дисциплины (модуля)

# **Прикладная механика**

Закреплена за подразделением Кафедра металлургических технологий и оборудования (Новотроицкий филиал)

Направление подготовки 15.03.02 Технологические машины и оборудование

Профиль

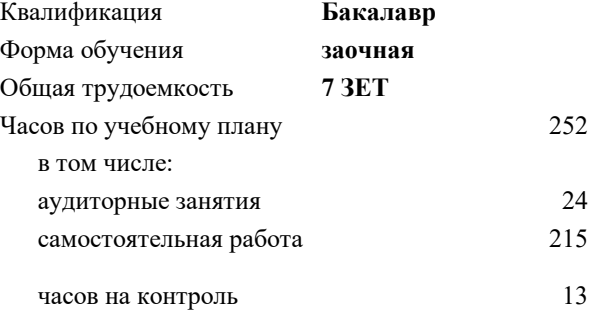

экзамен 2 зачет 2 Формы контроля на курсах:

#### **Распределение часов дисциплины по курсам**

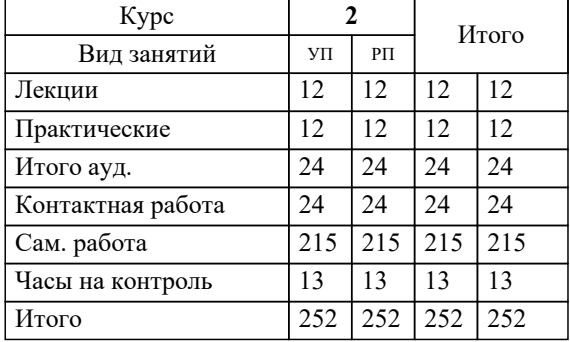

**Прикладная механика** Рабочая программа

Разработана в соответствии с ОС ВО:

Самостоятельно устанавливаемый образовательный стандарт высшего образования Федеральное государственное автономное образовательное учреждение высшего образования «Национальный исследовательский технологический университет «МИСИС» по направлению подготовки 15.03.02 Технологические машины и оборудование (уровень бакалавриата) (приказ от 02.12.2015 г. № № 602 о.в.)

Составлена на основании учебного плана:

Направление подготовки 15.03.02 Технологические машины и оборудование Профиль. Металлургические машины и оборудование, 15.03.02\_20\_Технологич. машины и оборудование\_Пр1\_заоч\_2020.plz.xml , утвержденного Ученым советом ФГАОУ ВО НИТУ "МИСиС" в составе соответствующей ОПОП ВО 21.05.2020, протокол № 10/зг Утверждена в составе ОПОП ВО:

Направление подготовки 15.03.02 Технологические машины и оборудование Профиль. Металлургические машины и оборудование, , утвержденной Ученым советом ФГАОУ ВО НИТУ "МИСиС" 21.05.2020, протокол № 10/зг

**Кафедра металлургических технологий и оборудования (Новотроицкий филиал)** Рабочая программа одобрена на заседании

Протокол от 13.03.2024 г., №8

Руководитель подразделения к.п.н.,доцент, Нефедов А.В.

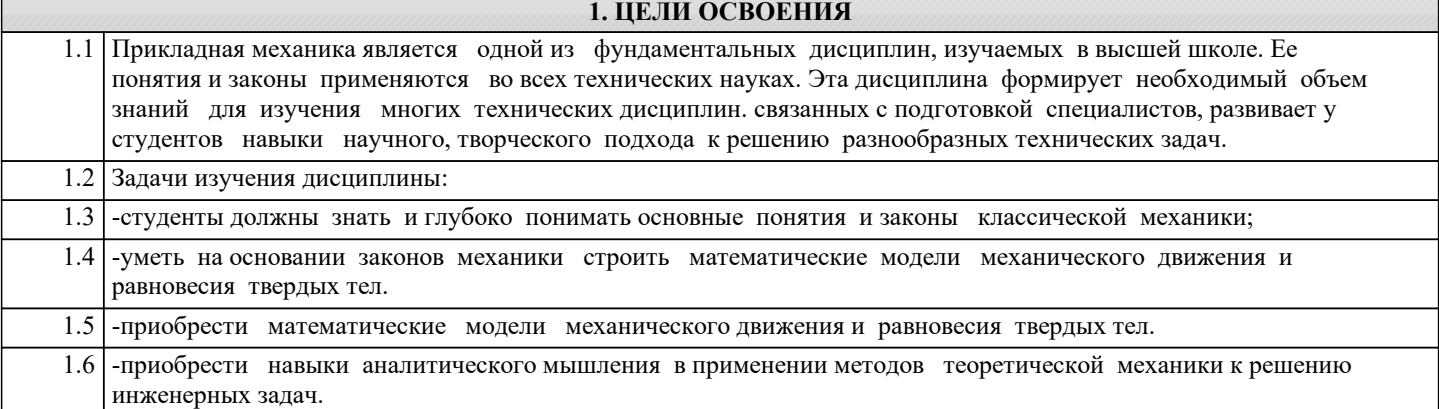

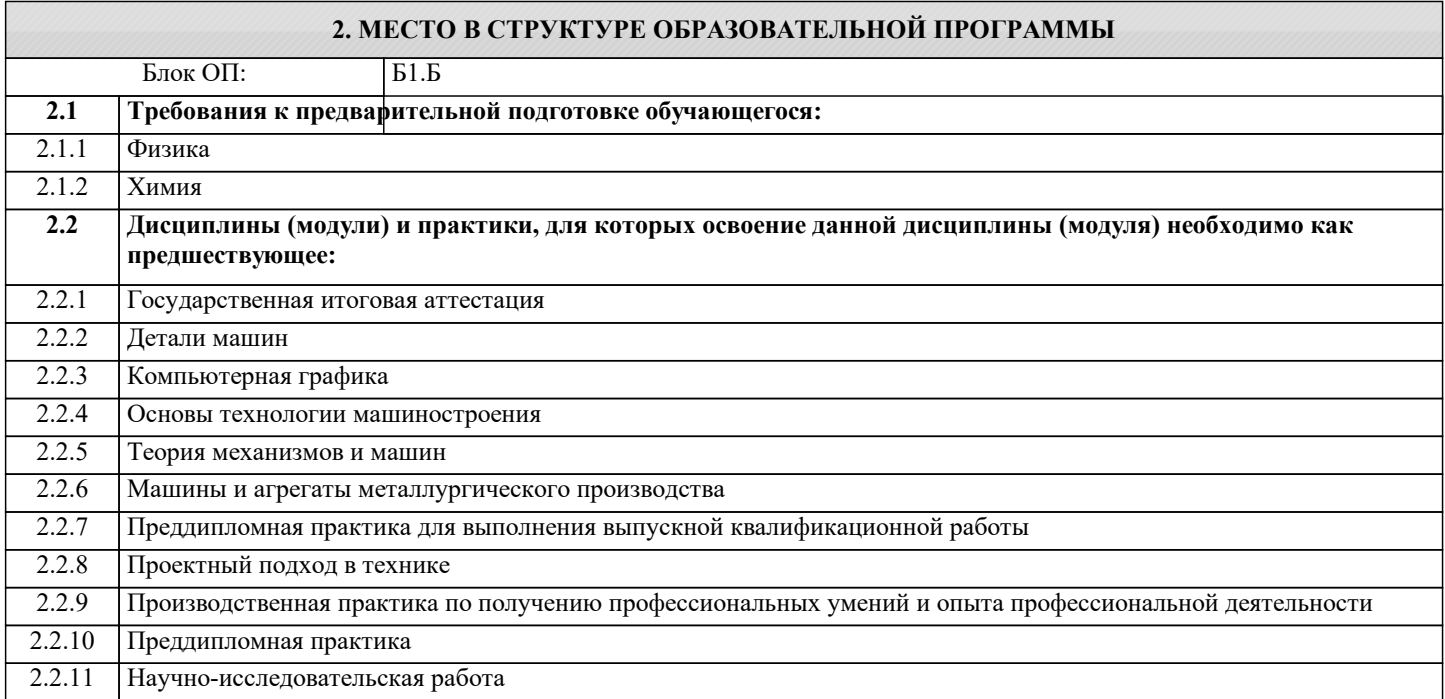

#### **3. РЕЗУЛЬТАТЫ ОБУЧЕНИЯ ПО ДИСЦИПЛИНЕ, СООТНЕСЕННЫЕ С ФОРМИРУЕМЫМИ КОМПЕТЕНЦИЯМИ**

**УК-10.3: Способность использовать практические навыки для решения задач и реализации проектов, в области, соответствующей профилю подготовки**

**Знать:**

УК-10.3-З1 законы естественнонаучных дисциплин, методологию научного познания и научно-технического творчества, методы эмпирических и теоретических исследований

**УК-8.1: Умение проектировать и разрабатывать продукцию, процессы и системы, соответствующие профилю образовательной программы, выбирать и применять соответствующие методики проектирования и разработки, включая передовые методы и технологии**

**Знать:**

УК-8.1-З1 Основополагающие понятия и методы статики, кинематики, расчетов на прочность и жёсткость упругих тел

**УК-10.3: Способность использовать практические навыки для решения задач и реализации проектов, в области, соответствующей профилю подготовки**

**Уметь:**

УК-10.3-У1 применять знания естественнонаучных дисциплин, методы математического анализа и моделирования, теоретического и экспериментального исследования для решения профессиональных задач

**УК-8.1: Умение проектировать и разрабатывать продукцию, процессы и системы, соответствующие профилю образовательной программы, выбирать и применять соответствующие методики проектирования и разработки, включая передовые методы и технологии**

**Уметь:**

УК-8.1-У1 Выполнять расчёты на прочность, жёсткость и долговечность узлов

#### стр. 4

УК-10.3: Способность использовать практические навыки для решения задач и реализации проектов, в области, соответствующей профилю подготовки

Владеть:

УК-10.3-В1 основными знаниями естественнонаучных дисциплин в профессиональной деятельности

УК-8.1: Умение проектировать и разрабатывать продукцию, процессы и системы, соответствующие профилю образовательной программы, выбирать и применять соответствующие методики проектирования и разработки, включая передовые методы и технологии

Владеть:

УК-8.1-В1 Методиками инженерных расчетов типовых элементов конструкций на прочность

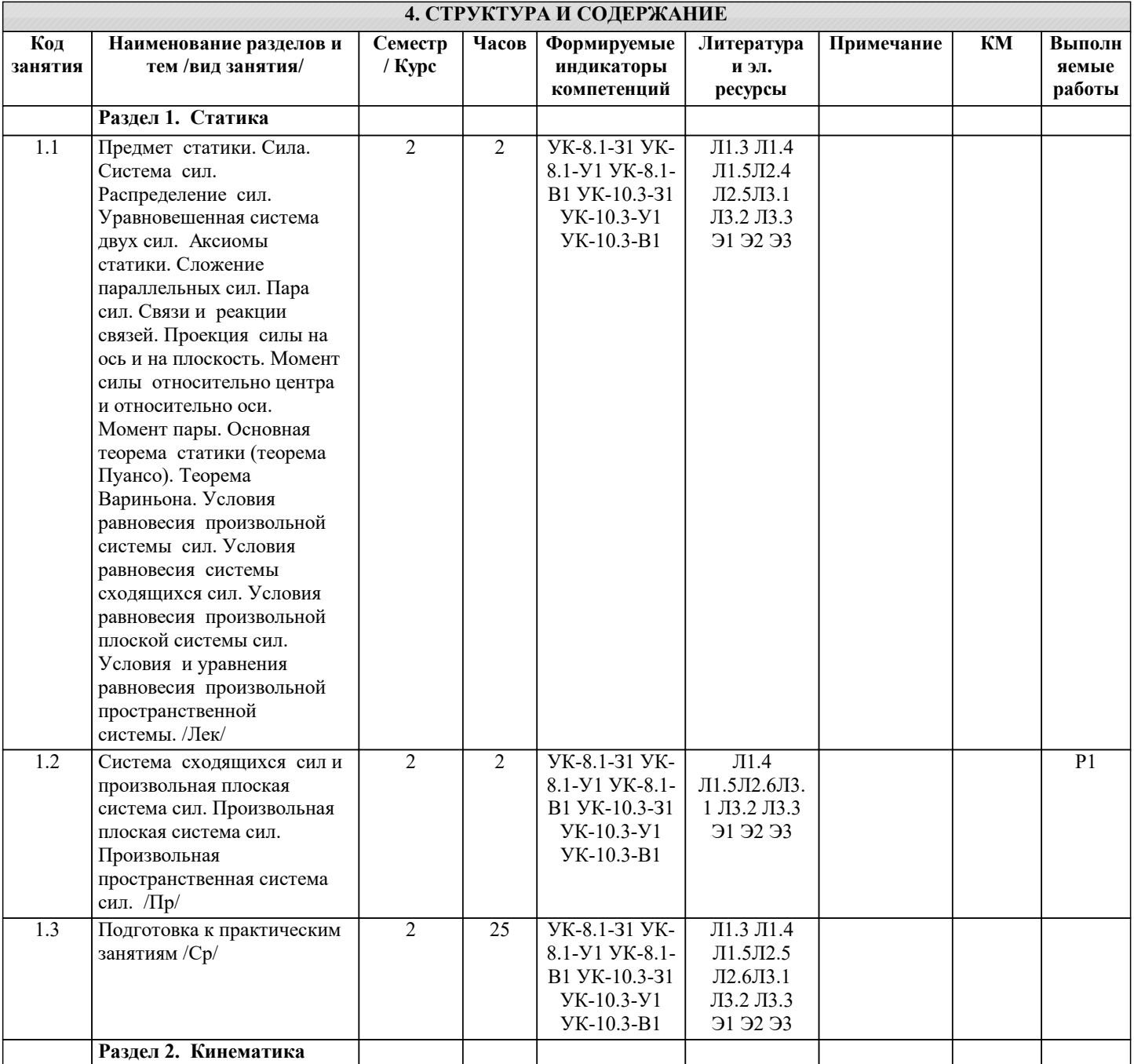

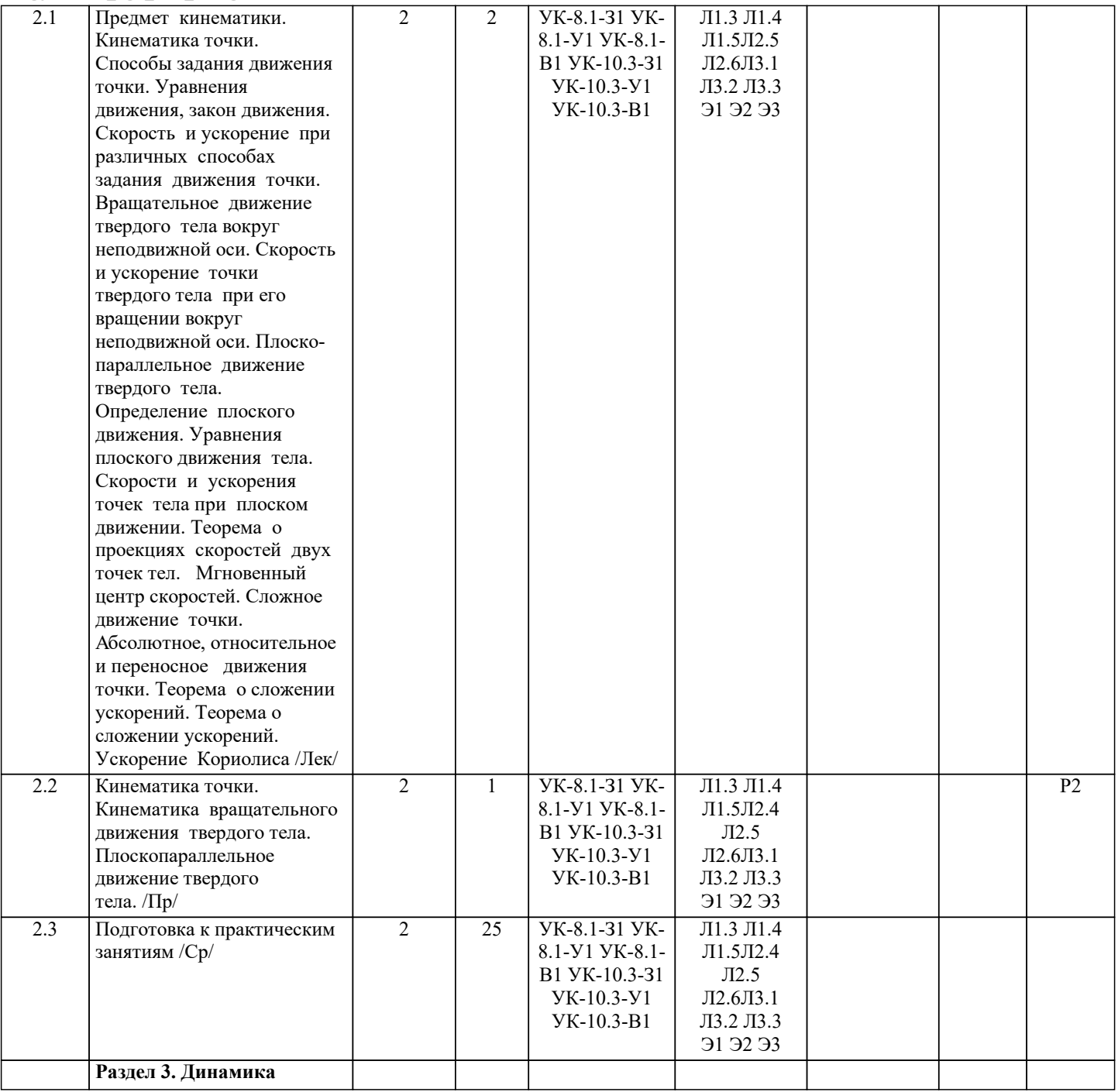

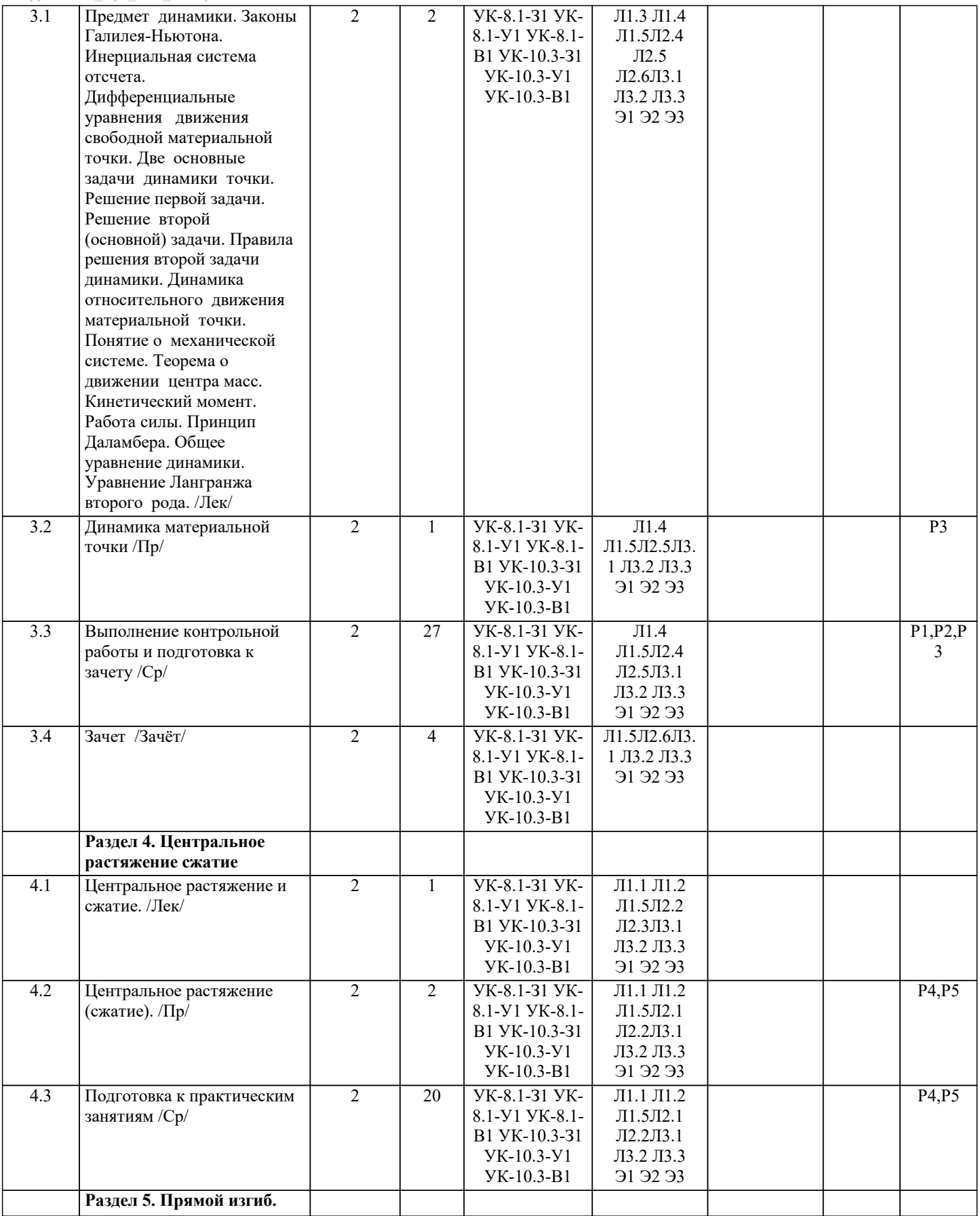

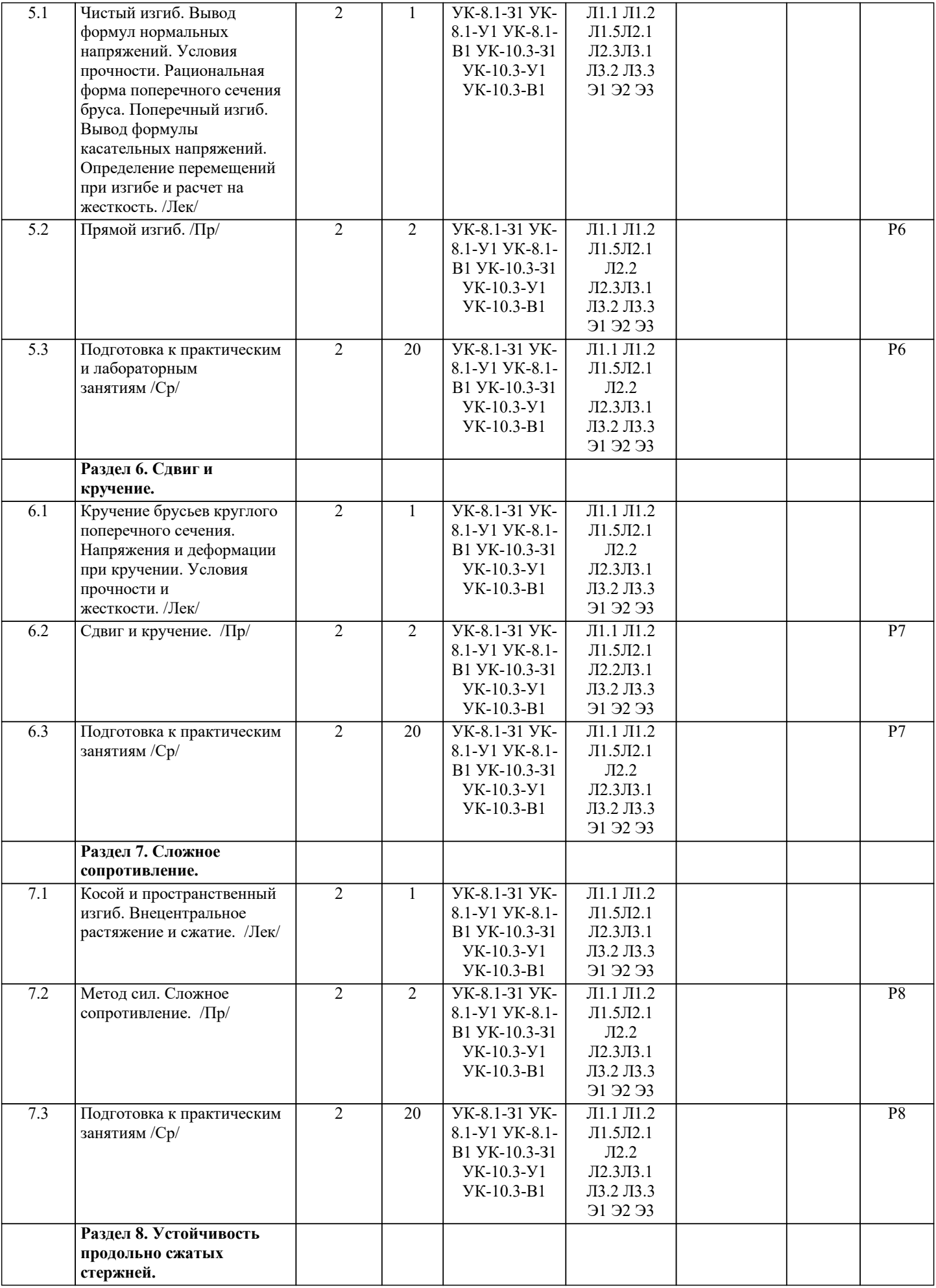

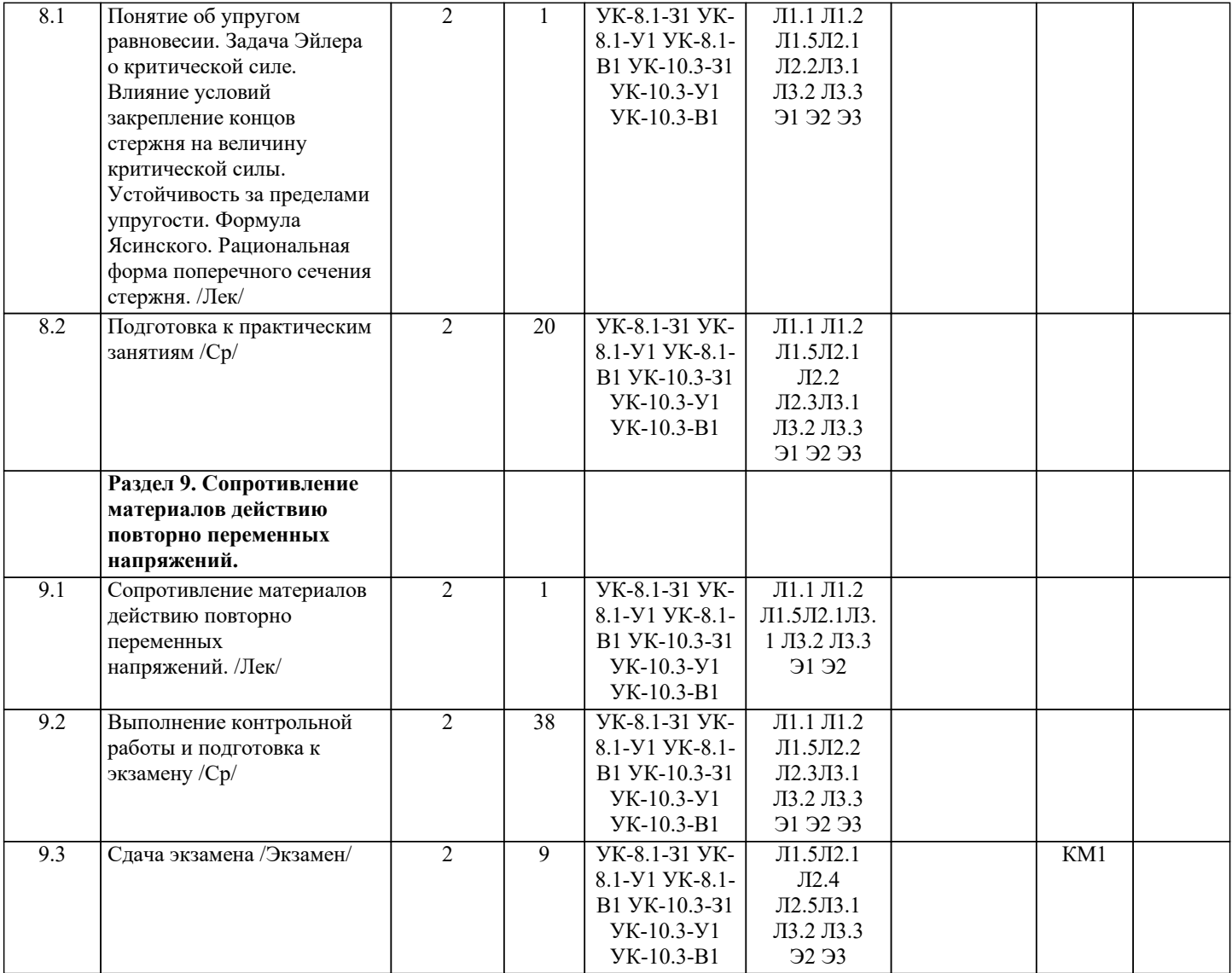

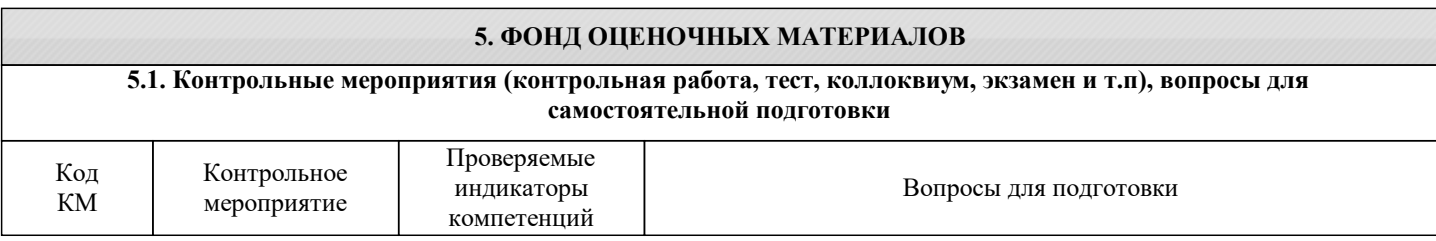

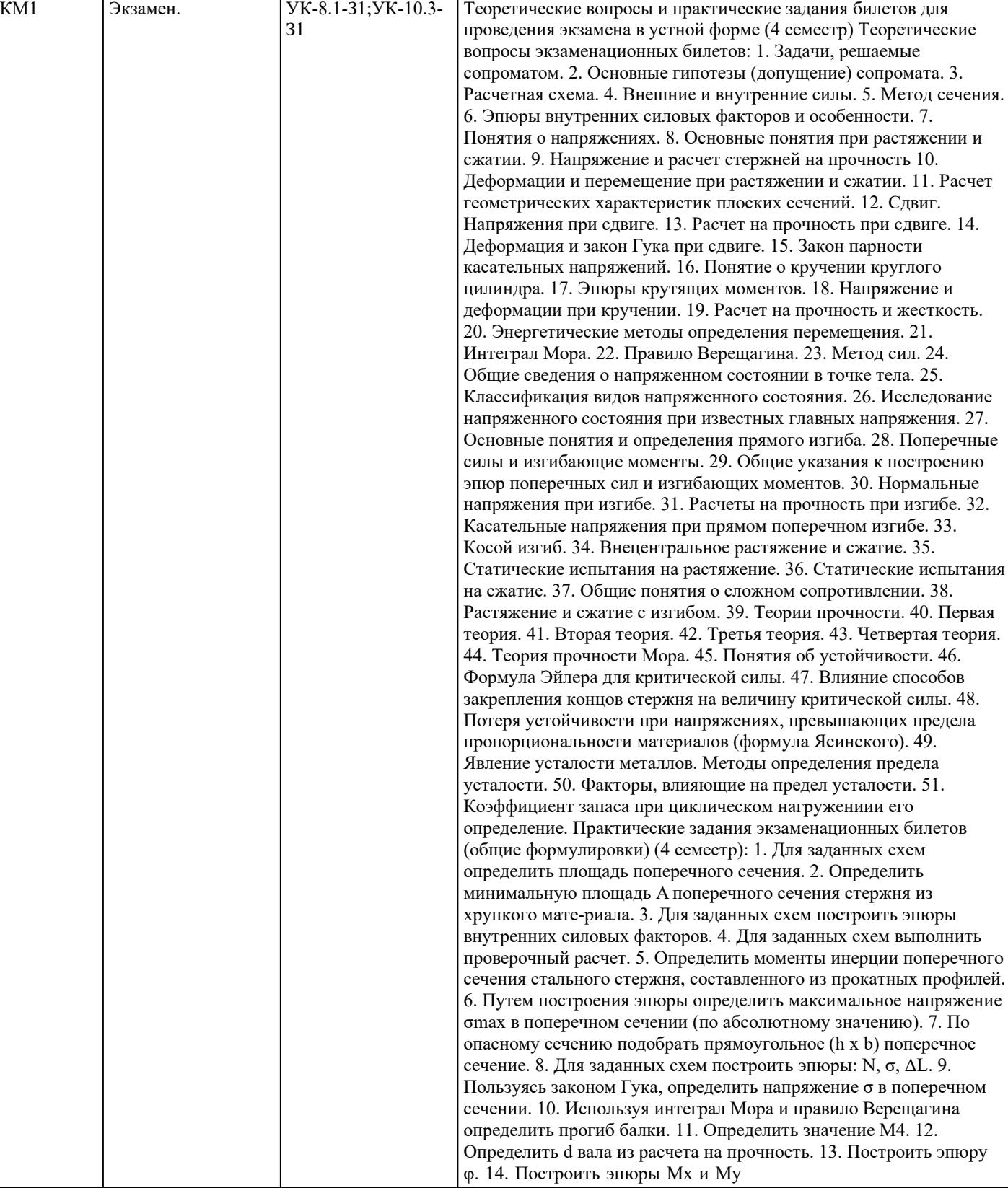

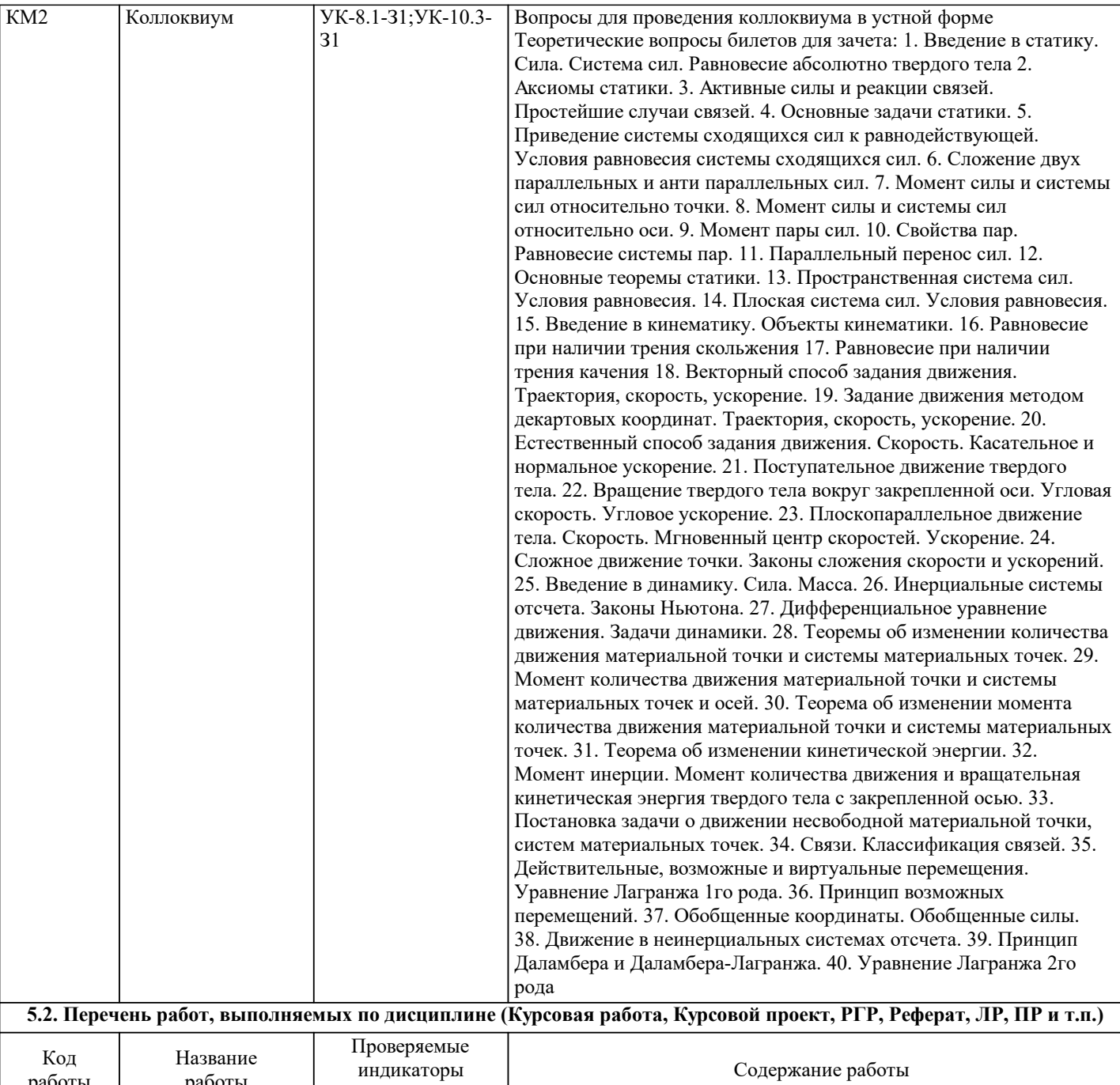

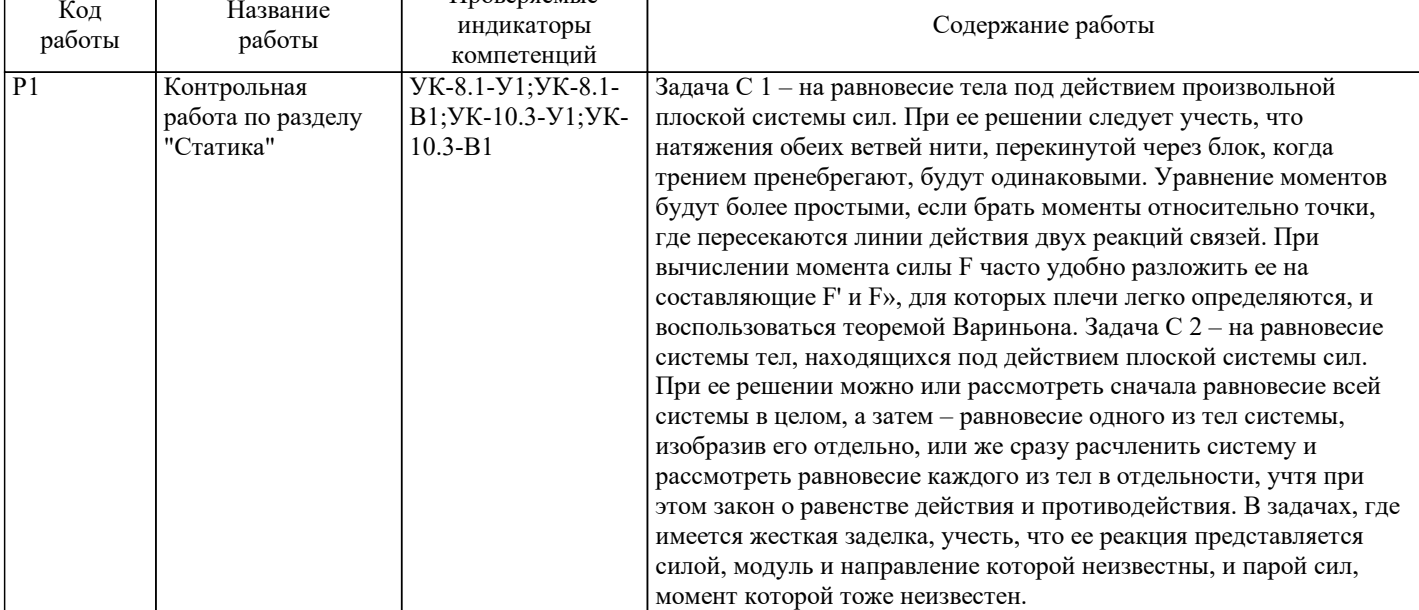

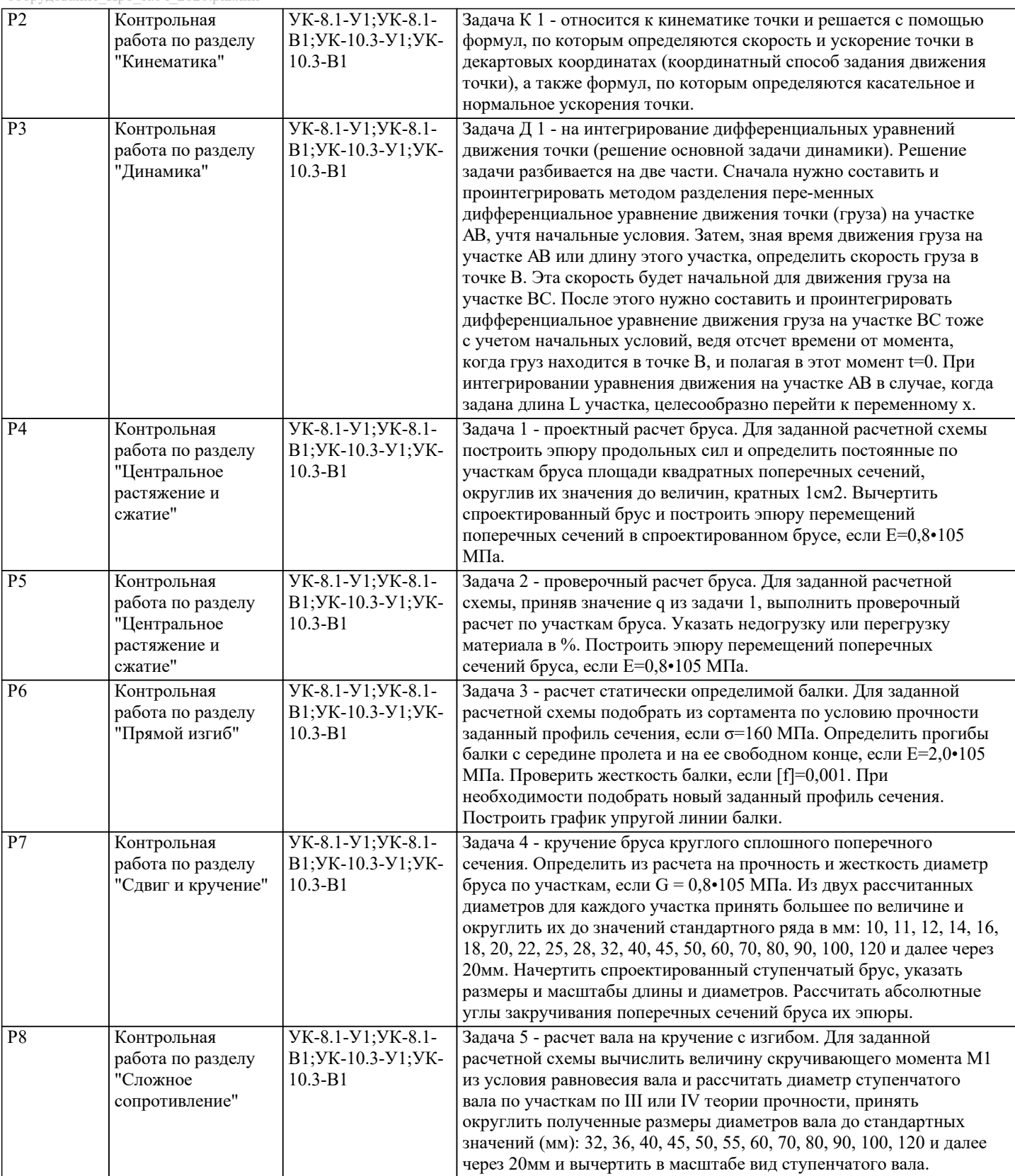

высшего образования

НОВОТРОИЦКИЙ ФИЛИАЛ

Форма обучения Заочная

Зав. кафедрой МТ и  $O$ « $\rightarrow$  20 г.

1. Устойчивостью<br>2. Жесткостью 2. Жесткостью<br>3. Прочностью 3. Прочностью<br>4. Выносливост

1. Деформацией

**Выносливостью** 

1. Упругость материала 2. Жесткость материала<br>3. Устойчивость матери

1. Предел прочности 2. Предел упругости 3. Предел текучести<br>4. Предел пропорцио

Мягкость материала

ЭКЗАМЕНАЦИОННЫЙ БИЛЕТ По дисциплине «Прикладная<br>Направление 15.03.02 Техн

1 Выведите формулу Эйлера для

«МИСИС»

Задание

Составил:

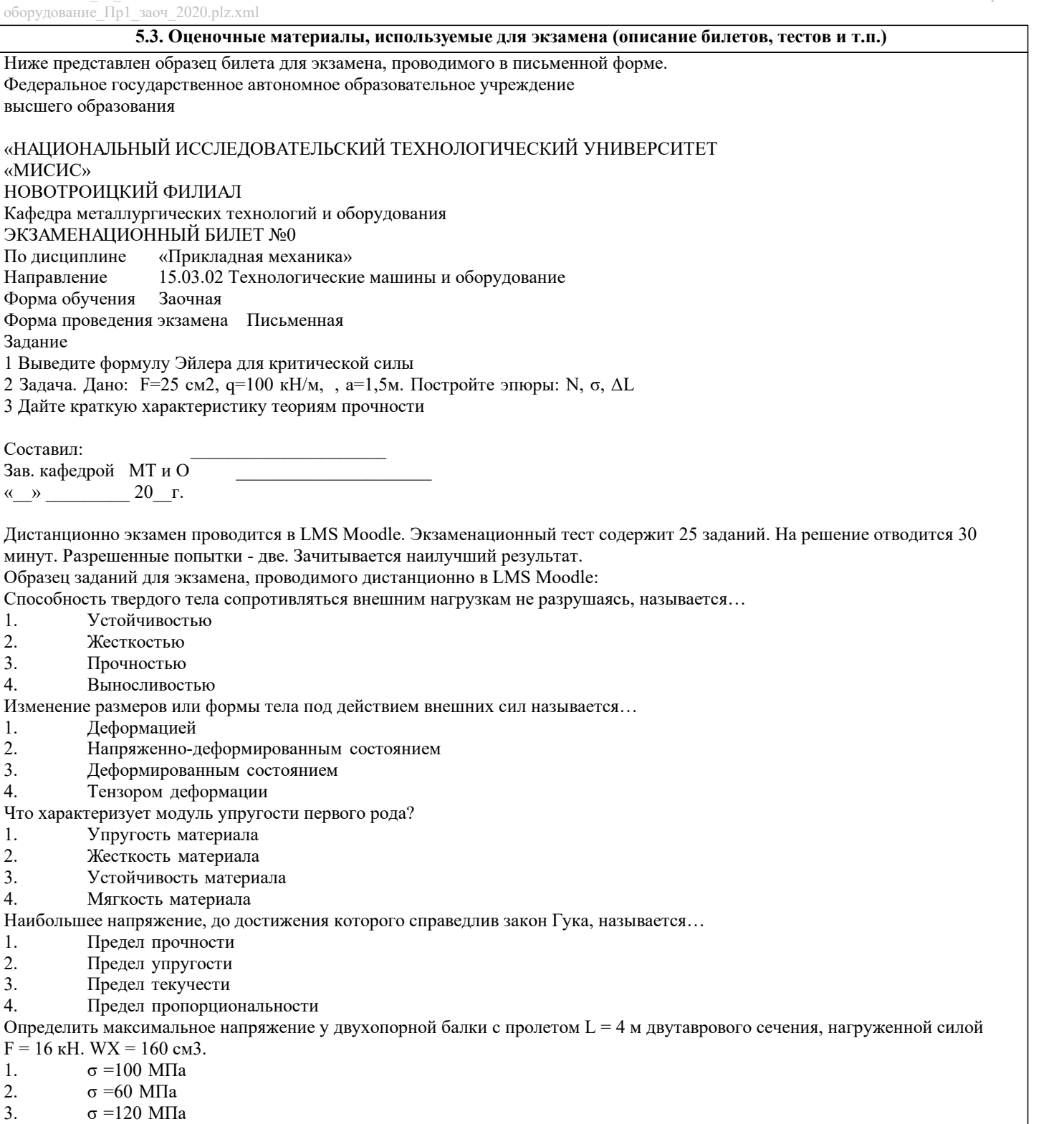

2.  $\sigma = 60 \text{ M}$ <br>3.  $\sigma = 120 \text{ M}$ 3.  $\sigma = 120 \text{ M}$  Ta<br>4.  $\sigma = 80 \text{ M}$  Ta  $σ = 80$  ΜΠa

 $F = 16$  kH. WX = 160 cm3. 1.  $\sigma = 100$  MIIa

Если действующие на брус внешние нагрузки приводятся к паре сил, лежащей в плоскости, перпендикулярной оси бруса, то брус испытывает деформации

- 1. Сдвига.
- 2. Изгиба.<br>3. Растяже
- 3. Растяжения (сжатия).<br>4. Кручения.
- Кручения.

По формуле Эйлера определяют…

- 1. Критическую силу сжатого стержня<br>2. Изгибающий момент
- 2. Изгибающий момент<br>3. Гибкость  $\lambda$  стержня
- 3. Гибкость  $\lambda$  стержня<br>4. Поперечную силу
- 4. Поперечную силу

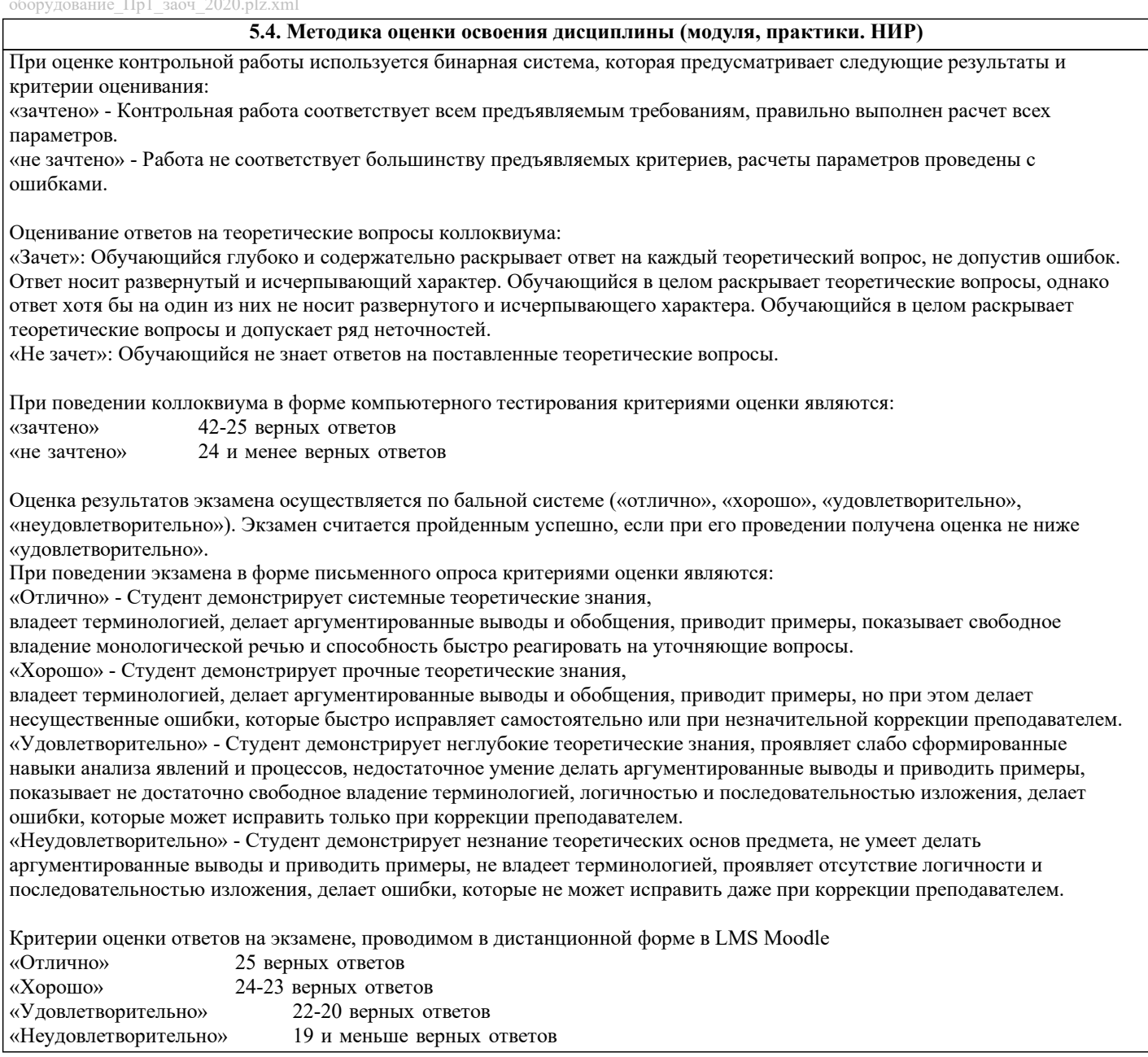

### 6. УЧЕБНО-МЕТОДИЧЕСКОЕ И ИНФОРМАЦИОННОЕ ОБЕСПЕЧЕНИЕ

### 6.1. Рекомендуемая литература

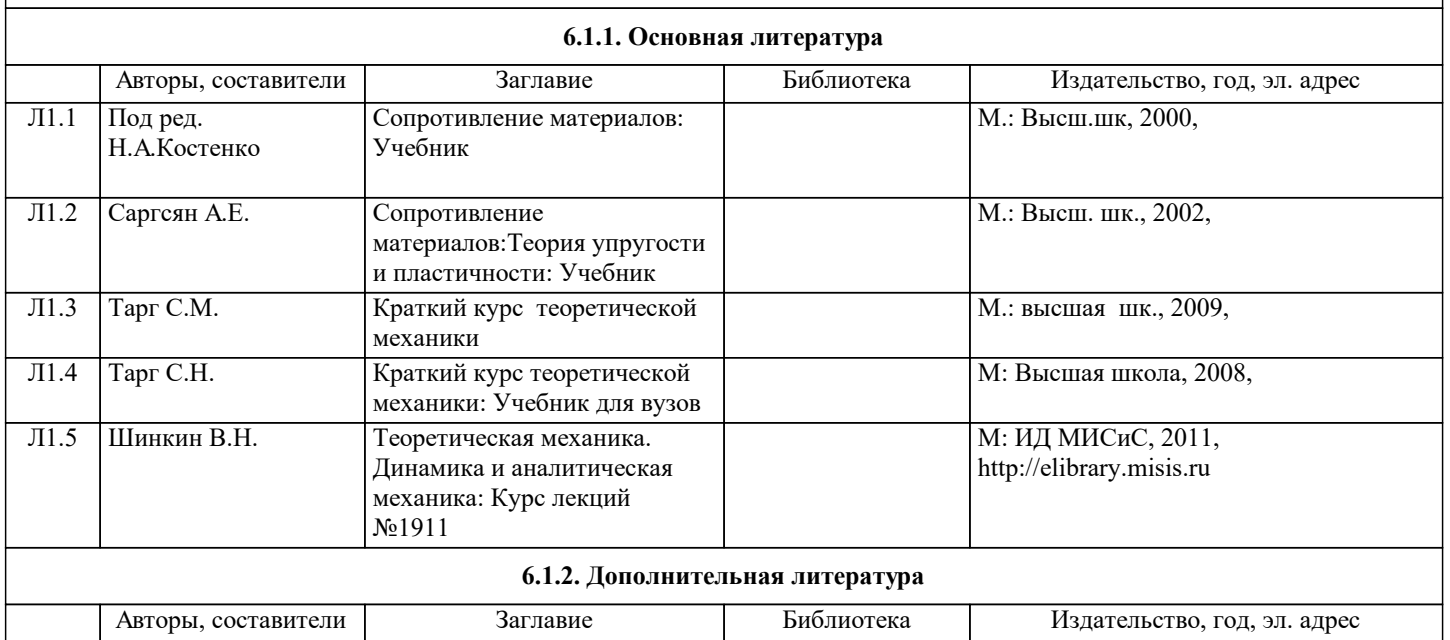

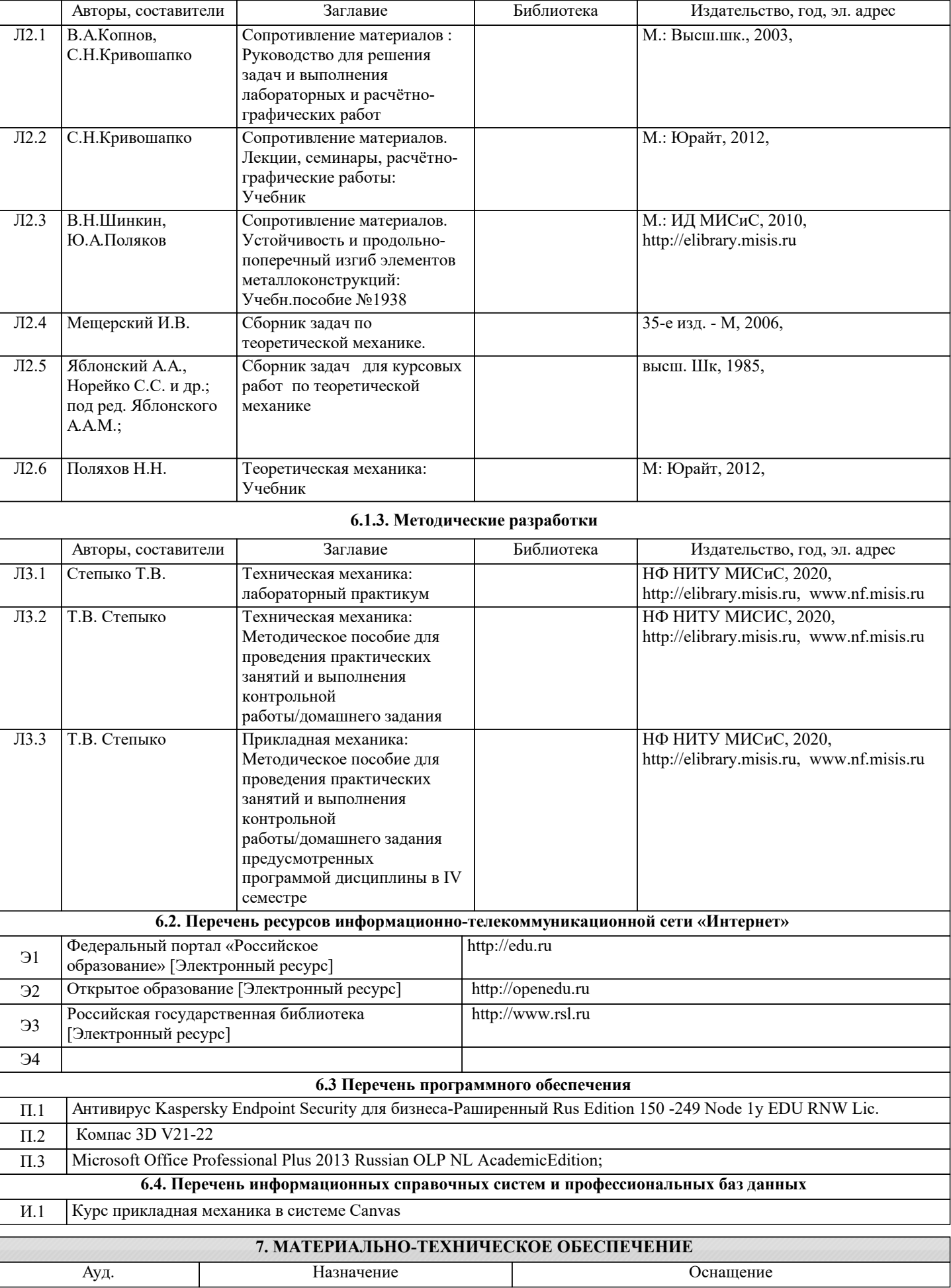

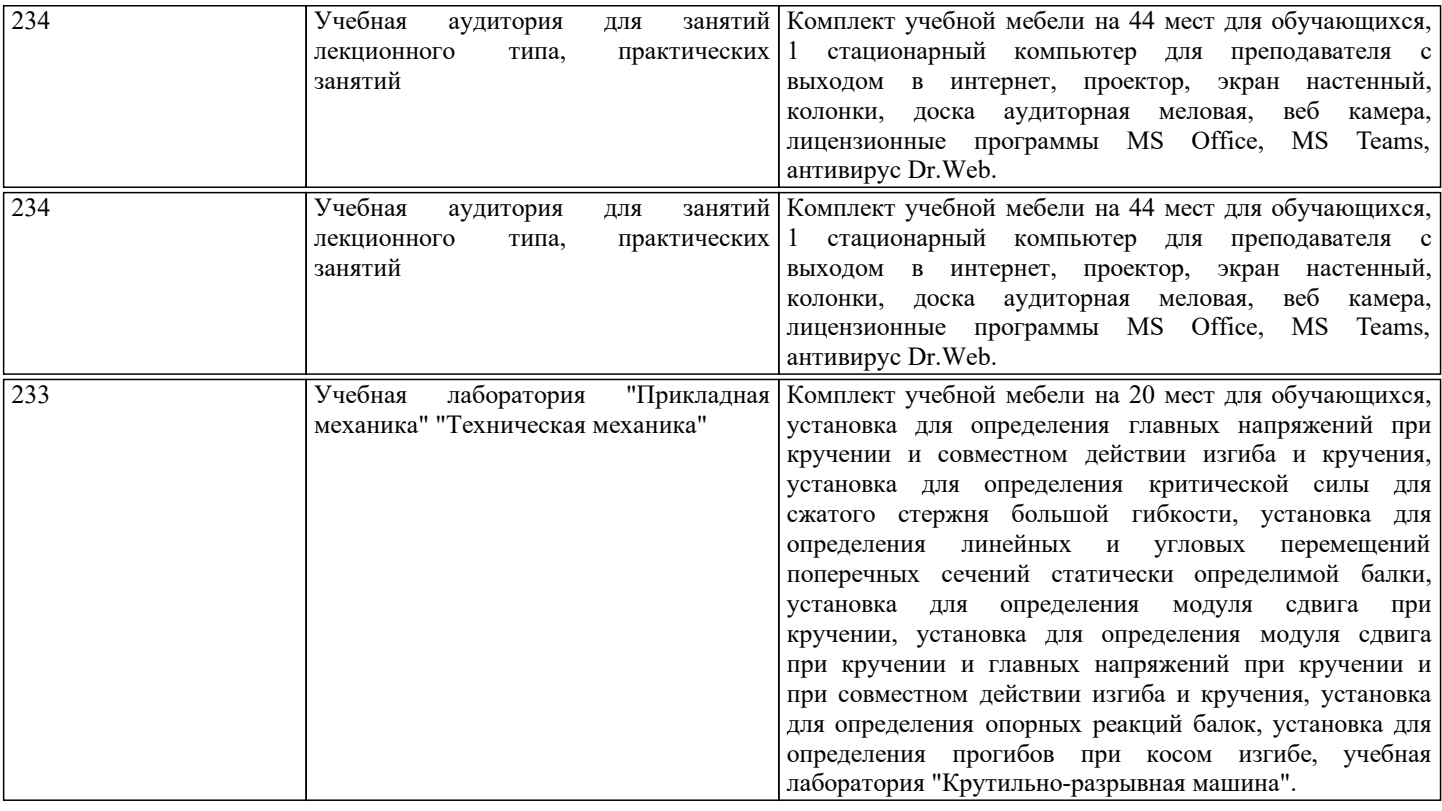

#### **8. МЕТОДИЧЕСКИЕ УКАЗАНИЯ ДЛЯ ОБУЧАЮЩИХСЯ**

Освоение дисциплины предполагает как проведение традиционных аудиторных занятий, так и работу в электронной информационно-образовательной среде НИТУ «МИСИС» (ЭИОС), частью которой непосредственно предназначенной для осуществления образовательного процесса является Электронный образовательный ресурс LMS Moodle. Он доступен по URL адресу и позволяет использовать специальный контент и элементы электронного обучения и дистанционных образовательных технологий. LMS Moodle используется преимущественно для асинхронного взаимодействия между участниками образовательного процесса посредством сети «Интернет».

Чтобы эффективно использовать возможности LMS Moodle, а соответственно и успешно освоить дисциплину, нужно: 1) зарегистрироваться на курс. Для этого нужно перейти по ссылке … Логин и пароль совпадает с логином и паролем от личного кабинета НИТУ МИСИС;

2)в рубрике «В начало» ознакомиться с содержанием курса, вопросами для самостоятельной подготовки, условиями допуска к аттестации, формой промежуточной аттестации (зачет/экзамен), критериями оценивания и др.;

3)в рубрике «Модули», заходя в соответствующие разделы изучать учебные материалы, размещенные преподавателем. В т.ч. пользоваться литературой, рекомендованной преподавателем, переходя по ссылкам;

4)в рубрике «Библиотека» возможно подбирать для выполнения письменных работ (контрольные, домашние работы, курсовые работы/проекты) литературу, размещенную в ЭБС НИТУ «МИСИС;

5)в рубрике «Задания» нужно ознакомиться с содержанием задания к письменной работе, сроками сдачи, критериями оценки. В установленные сроки выполнить работу(ы), подгрузить здесь же для проверки. Удобно называть файл работы следующим образом (название предмета (сокращенно), группа, ФИО, дата актуализации (при повторном размещении)). Например, Прикладная механика\_Иванов\_И.И.\_БЭЭз-19\_20.04.2020. Если работа содержит рисунки, формулы, то с целью сохранения форматирования ее нужно подгружать в pdf формате.

Работа, подгружаемая для проверки, должна:

- содержать все структурные элементы: титульный лист, введение, основную часть, заключение, список источников, приложения (при необходимости);

- быть оформлена в соответствии с требованиями.

Преподаватель в течение установленного срока (не более десяти дней) проверяет работу и размещает в комментариях к заданию рецензию. В ней он указывает как положительные стороны работы, так замечания. При наличии в рецензии замечаний и рекомендаций, нужно внести поправки в работу, подгрузить ее заново для повторной проверки. При этом важно следить за сроками, в течение которых должно быть выполнено задание. При нарушении сроков, указанных преподавателем возможность подгрузить работу остается, но система выводит сообщение о нарушении сроков. По окончании семестра подгрузить работу не получится;

6)в рубрике «Тесты» пройти тестовые задания, освоив соответствующий материал, размещенный в рубрике «Модули»; 7)в рубрике «Оценки» отслеживать свою успеваемость;

8)в рубрике «Объявления» читать объявления, размещаемые преподавателем, давать обратную связь;

9)в рубрике «Обсуждения» создавать обсуждения и участвовать в них (обсуждаются общие моменты, вызывающие вопросы у большинства группы). Данная рубрика также может быть использована для взаимной проверки; 10)проявлять регулярную активность на курсе.

Преимущественно для синхронного взаимодействия между участниками образовательного процесса посредством сети «Интернет» используется Microsoft Teams (MS Teams). Чтобы полноценно использовать его возможности нужно

установить приложение MS Teams на персональный компьютер и телефон. Старостам нужно создать группу в MS Teams. Участие в группе позволяет:

- слушать лекции;

- работать на практических занятиях;

- быть на связи с преподавателем, задавая ему вопросы или отвечая на его вопросы в общем чате группы в рабочее время с 9.00 до 17.00;

- осуществлять совместную работу над документами (вкладка «Файлы).

При проведении занятий в дистанционном синхронном формате нужно всегда работать с включенной камерой.

Исключение – если преподаватель попросит отключить камеры и микрофоны в связи с большими помехами. На аватарках должны быть исключительно деловые фото.

При проведении лекционно-практических занятий ведется запись. Это дает возможность просмотра занятия в случае невозможности присутствия на нем или при необходимости вновь обратится к материалу и заново его просмотреть.